## **Dictionnaire de l'Internet** Anglais - Hébreu - Français

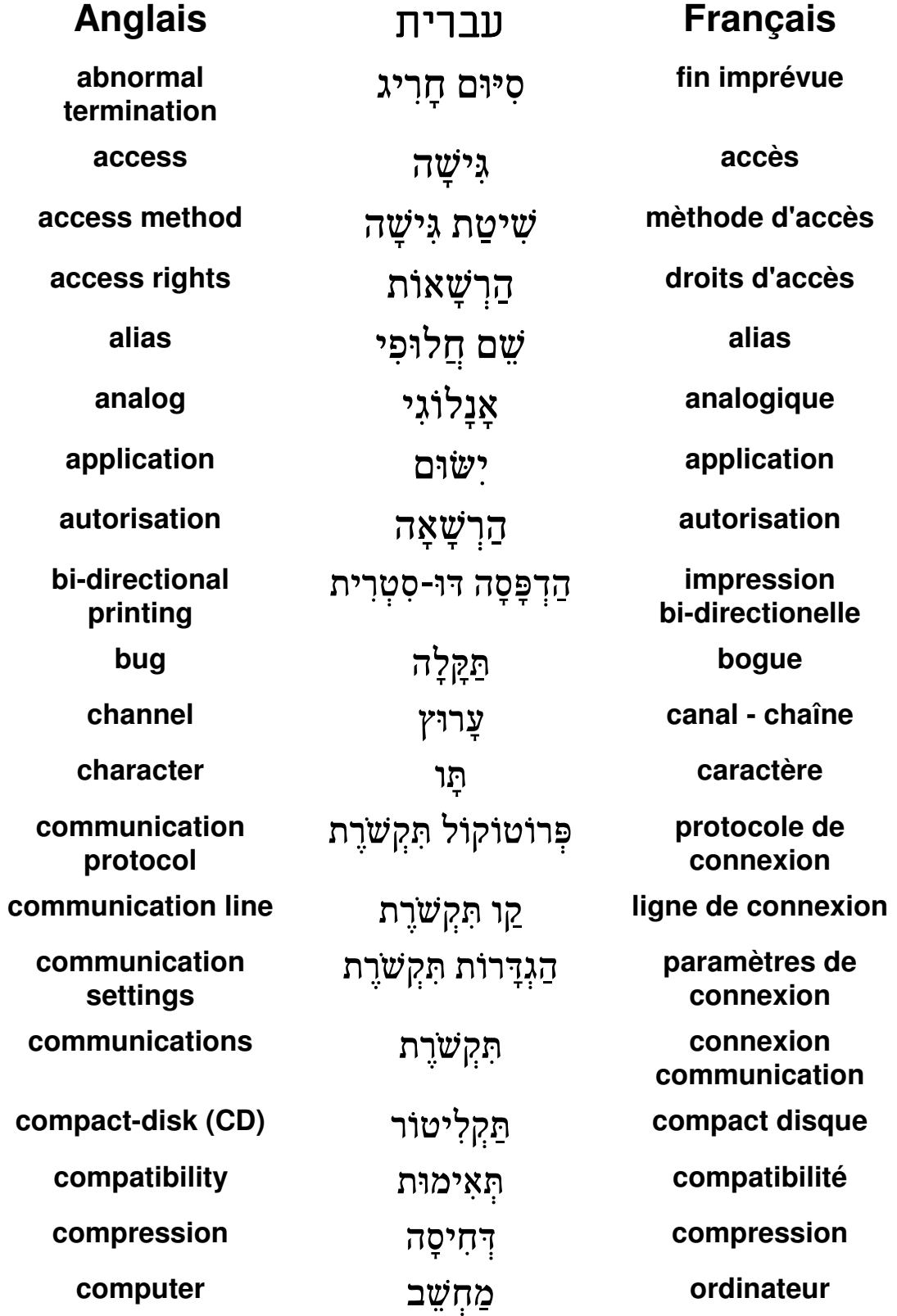

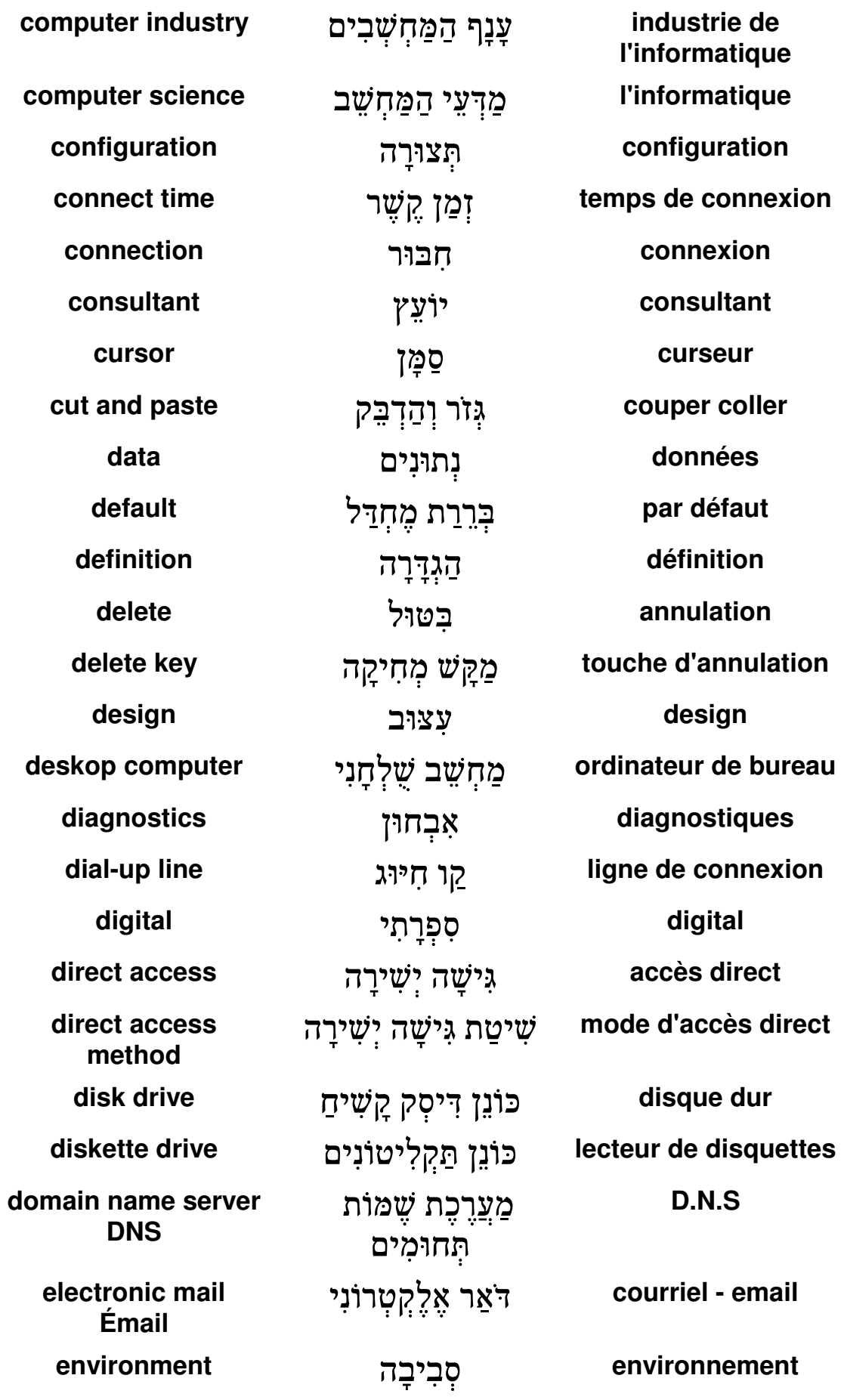

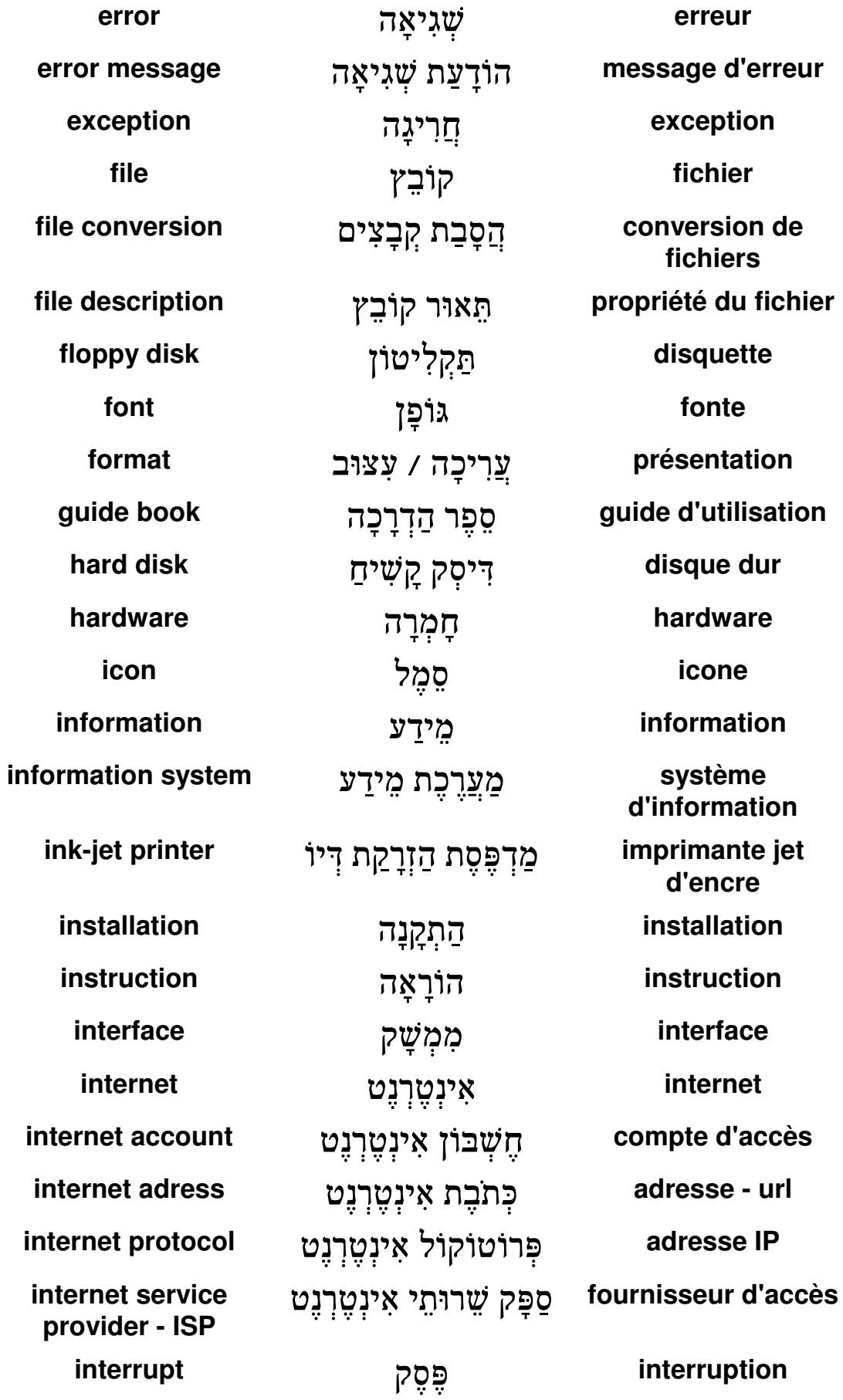

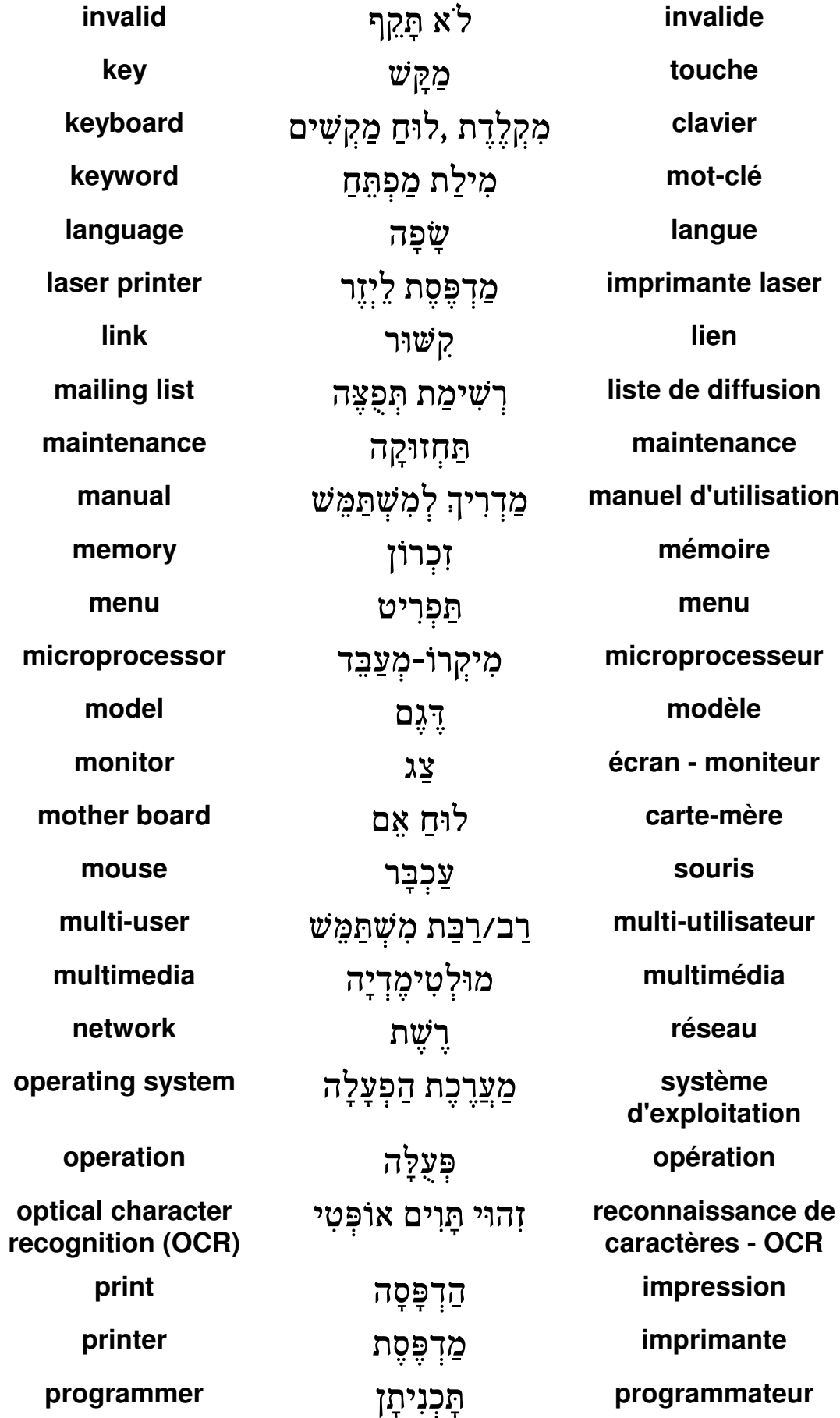

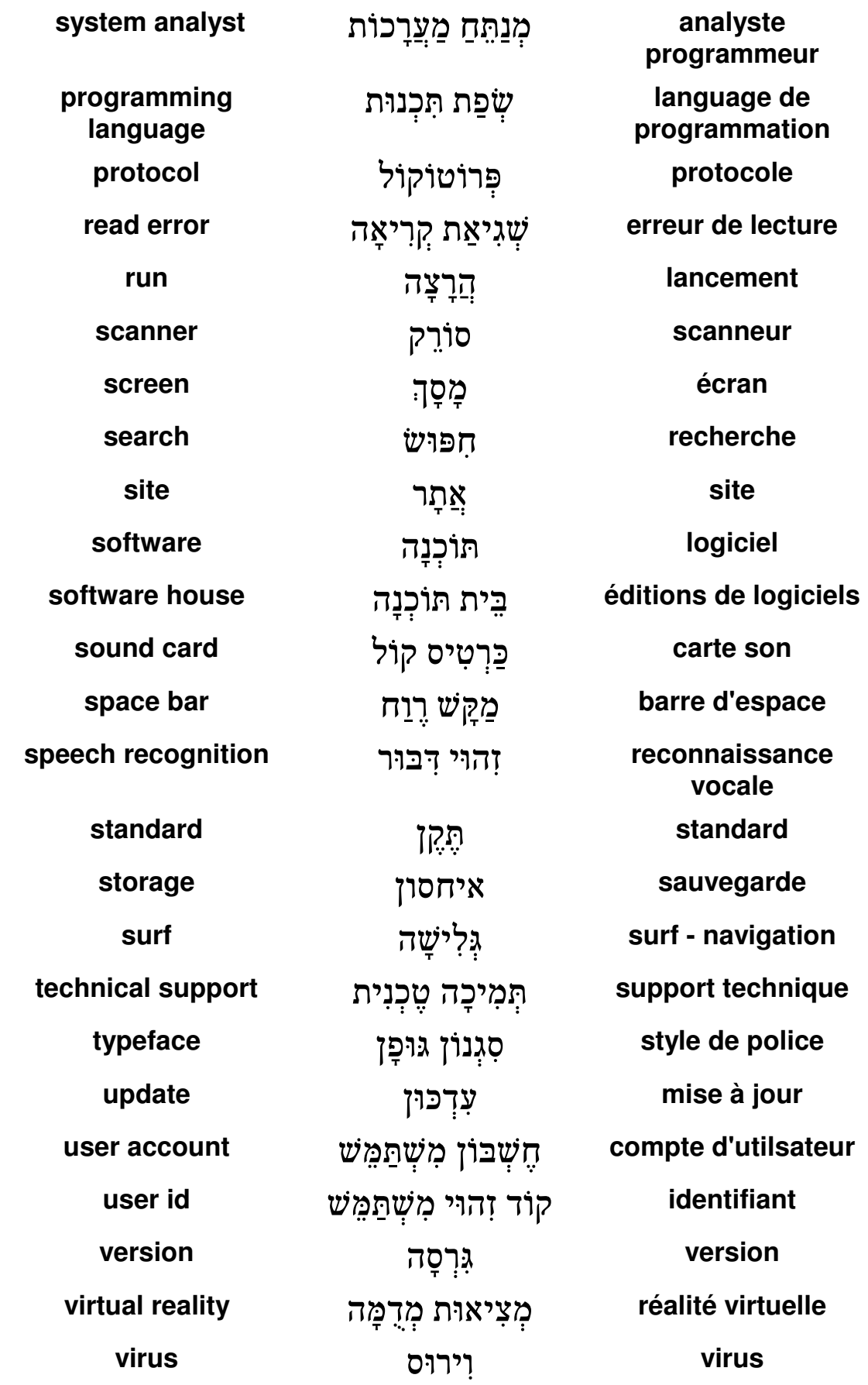

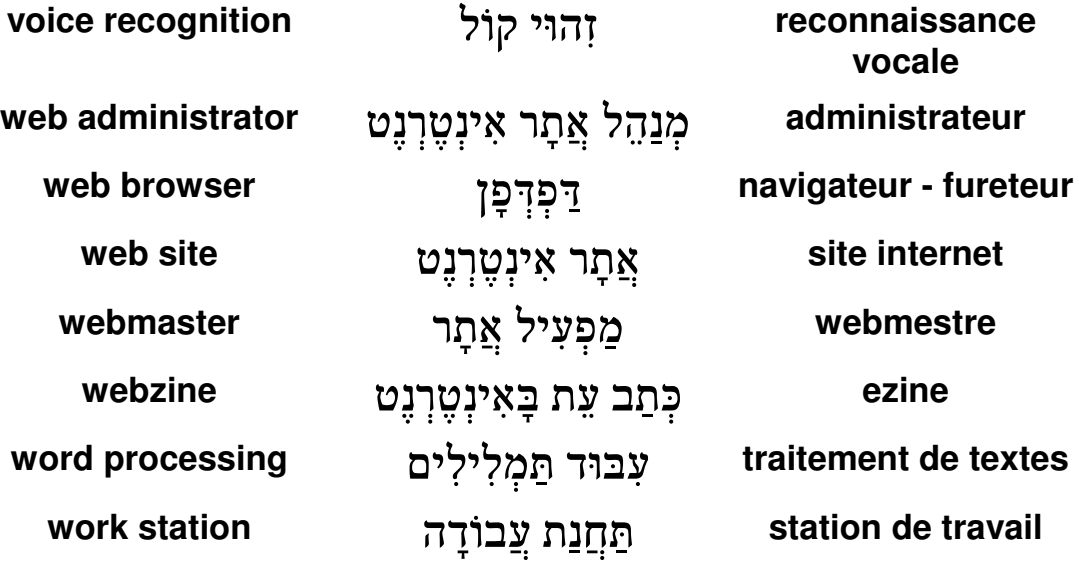